# CSS Style Guide

## Google HTML/CSS Style Guide

#### **Table of Contents**

1 Background

3.2 HTML Formatting Rules

#### 2 General

2.1 General Style Rules

2.2 General Formatting Rules

2.3 General Meta Rules

#### 3 HTML

3.1 HTML Style Rules

#### 4 CSS

4.1 CSS Style Rules

**4.2 CSS Formatting Rules** 

4.3 CSS Meta Rules

#### **Parting Words**

|      |                        | <b>Б</b> ЫП арски | українська  | Cesima  | пошашап  | magyar  | ΕΛΛΙΙνικα  | ાઇળ્લા | 间冲甲又     |
|------|------------------------|-------------------|-------------|---------|----------|---------|------------|--------|----------|
| W3C° | CSS Validation Service |                   |             |         |          |         |            |        |          |
|      | Check Cas              | cading Styl       | le Sheets ( | CSS) ar | d (X)HTM | L docur | nents with | styl   | e sheets |

| By URI                                                                            | By file upload | By direct input |  |  |  |  |  |  |
|-----------------------------------------------------------------------------------|----------------|-----------------|--|--|--|--|--|--|
| Validate by URI                                                                   |                |                 |  |  |  |  |  |  |
| Enter the URI of a document (HTML with CSS or CSS only) you would like validated: |                |                 |  |  |  |  |  |  |
| Address:                                                                          |                |                 |  |  |  |  |  |  |
| ► More Options                                                                    |                |                 |  |  |  |  |  |  |
|                                                                                   |                |                 |  |  |  |  |  |  |
|                                                                                   |                | Check           |  |  |  |  |  |  |

### CSS Validity

CSS Validation Service

Check Cascading Style Sheets (CSS) and (X)HTML documents with style sheets

Use valid CSS where possible.

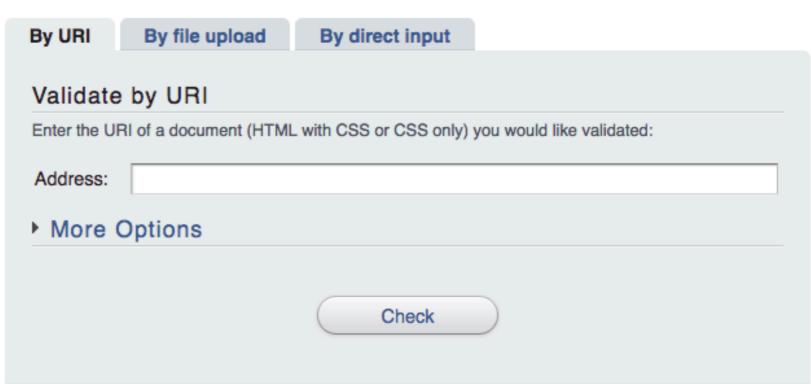

Unless dealing with CSS validator bugs or requiring proprietary syntax, use valid CSS code.

Use tools such as the W3C CSS validator to test.

Using valid CSS is a measurable baseline quality attribute that allows to spot CSS code that may not have any effect and can be removed, and that ensures proper CSS usage.

```
/* Not recommended: meaningless */
#yee-1901 {}

/* Not recommended: presentational */
.button-green {}
.clear {}
```

```
/* Recommended: specific */
#gallery {}
#login {}
.video {}

/* Recommended: generic */
.aux {}
.alt {}
```

### ID and Class Naming

Use meaningful or generic ID and class names.

Instead of presentational or cryptic names, always use ID and class names that reflect the purpose of the element in question, or that are otherwise generic.

```
/* Not recommended: meaningless */
#yee-1901 {}

/* Not recommended: presentational */
.button-green {}
.clear {}
```

```
/* Recommended: specific */
#gallery {}
#login {}
.video {}

/* Recommended: generic */
.aux {}
.alt {}
```

Using functional or generic names reduces the probability of unnecessary document or template changes.

```
/* Not recommended */
#navigation {}
.atr {}
```

```
/* Recommended */
#nav {}
.author {}
```

### ID and Class Name Style

Use ID and class names that are as short as possible but as long as necessary.

```
/* Not recommended */
#navigation {}
.atr {}
```

```
/* Recommended */
#nav {}
.author {}
```

Try to convey what an ID or class is about while being as brief as possible.

Using ID and class names this way contributes to acceptable levels of understandability and code efficiency.

```
/* Not recommended */
ul#example {}
div.error {}
```

```
/* Recommended */
#example {}
.error {}
```

### Type Selectors

Avoid qualifying ID and class names with type selectors.

```
/* Not recommended */
ul#example {}
div.error {}
```

```
/* Recommended */
#example {}
.error {}
```

Unless necessary (for example with helper classes), do not use element names in conjunction with IDs or classes.

Avoiding unnecessary ancestor selectors is useful for performance reasons.

```
/* Not recommended */
border-top-style: none;
font-family: palatino, georgia, serif;
font-size: 100%;
line-height: 1.6;
padding-bottom: 2em;
padding-left: 1em;
padding-right: 1em;
padding-top: 0;
```

```
/* Recommended */
border-top: 0;
font: 100%/1.6 palatino, georgia, serif;
padding: 0 1em 2em;
```

### **Shorthand Properties**

Use shorthand properties where possible.

```
/* Not recommended */
border-top-style: none;
font-family: palatino, georgia, serif;
font-size: 100%;
line-height: 1.6;
padding-bottom: 2em;
padding-left: 1em;
padding-right: 1em;
padding-top: 0;
```

```
/* Recommended */
border-top: 0;
font: 100%/1.6 palatino, georgia, serif;
padding: 0 1em 2em;
```

CSS offers a variety of shorthand properties (like font) that should be used whenever possible, even in cases where only one value is explicitly set.

Using shorthand properties is useful for code efficiency and understandability.

```
/* Not recommended: does not separate the words "demo" and "image" */
.demoimage {}

/* Not recommended: uses underscore instead of hyphen */
.error_status {}
```

```
/* Recommended */
#video-id {}
.ads-sample {}
```

#### ID and Class Name Delimiters

```
/* Not recommended: does not separate the words "demo" and "image" */
.demoimage {}

/* Not recommended: uses underscore instead of hyphen */
.error_status {}
```

```
/* Recommended */
#video-id {}
.ads-sample {}
```

Separate words in ID and class names by a hyphen.

Do not concatenate words and abbreviations in selectors by any characters (including none at all) other than hyphens, in order to improve understanding and scannability.

```
p {
  background: fuchsia;
  border: 1px solid;
  border-radius: 4px;
  color: black;
  text-align: center;
  text-indent: 2em;
}
```

#### **Declaration Order**

```
p {
  background: fuchsia;
  border: 1px solid;
  border-radius: 4px;
  color: black;
  text-align: center;
  text-indent: 2em;
}
```

Alphabetize declarations.

Put declarations in alphabetical order in order to achieve consistent code in a way that is easy to remember and maintain.

```
/* Not recommended */
.test {
  display: block;
  height: 100px
}
```

```
/* Recommended */
.test {
  display: block;
  height: 100px;
}
```

#### **Declaration Stops**

```
/* Not recommended */
.test {
  display: block;
  height: 100px
}
```

```
/* Recommended */
.test {
  display: block;
  height: 100px;
}
```

Use a semicolon after every declaration.

End every declaration with a semicolon for consistency and extensibility reasons.

```
/* Not recommended */
@import url("https://www.google.com/css/maia.css");
html {
  font-family: "open sans", arial, sans-serif;
}
```

```
/* Recommended */
@import url(https://www.google.com/css/maia.css);
html {
  font-family: 'open sans', arial, sans-serif;
}
```

#### **CSS Quotation Marks**

```
/* Not recommended */
@import url("https://www.google.com/css/maia.css");
html {
  font-family: "open sans", arial, sans-serif;
}
```

```
/* Recommended */
@import url(https://www.google.com/css/maia.css);
html {
  font-family: 'open sans', arial, sans-serif;
}
```

Use single ('') rather than double ("") quotation marks for attribute selectors and property values.

Do not use quotation marks in URI values (url()).

#### Parting Words:

"If you're editing code, take a few minutes to look at the code around you and determine its style. If they use spaces around all their arithmetic operators, you should too. If their comments have little boxes of hash marks around them, make your comments have little boxes of hash marks around them too."

#### Be consistent:

"The point of having style guidelines is to have a common vocabulary of coding so people can concentrate on what you're saying rather than on how you're saying it. We present global style rules here so people know the vocabulary, but local style is also important. If code you add to a file looks drastically different from the existing code around it, it throws readers out of their rhythm when they go to read it. Avoid this."